**1. サービスのイメージ**

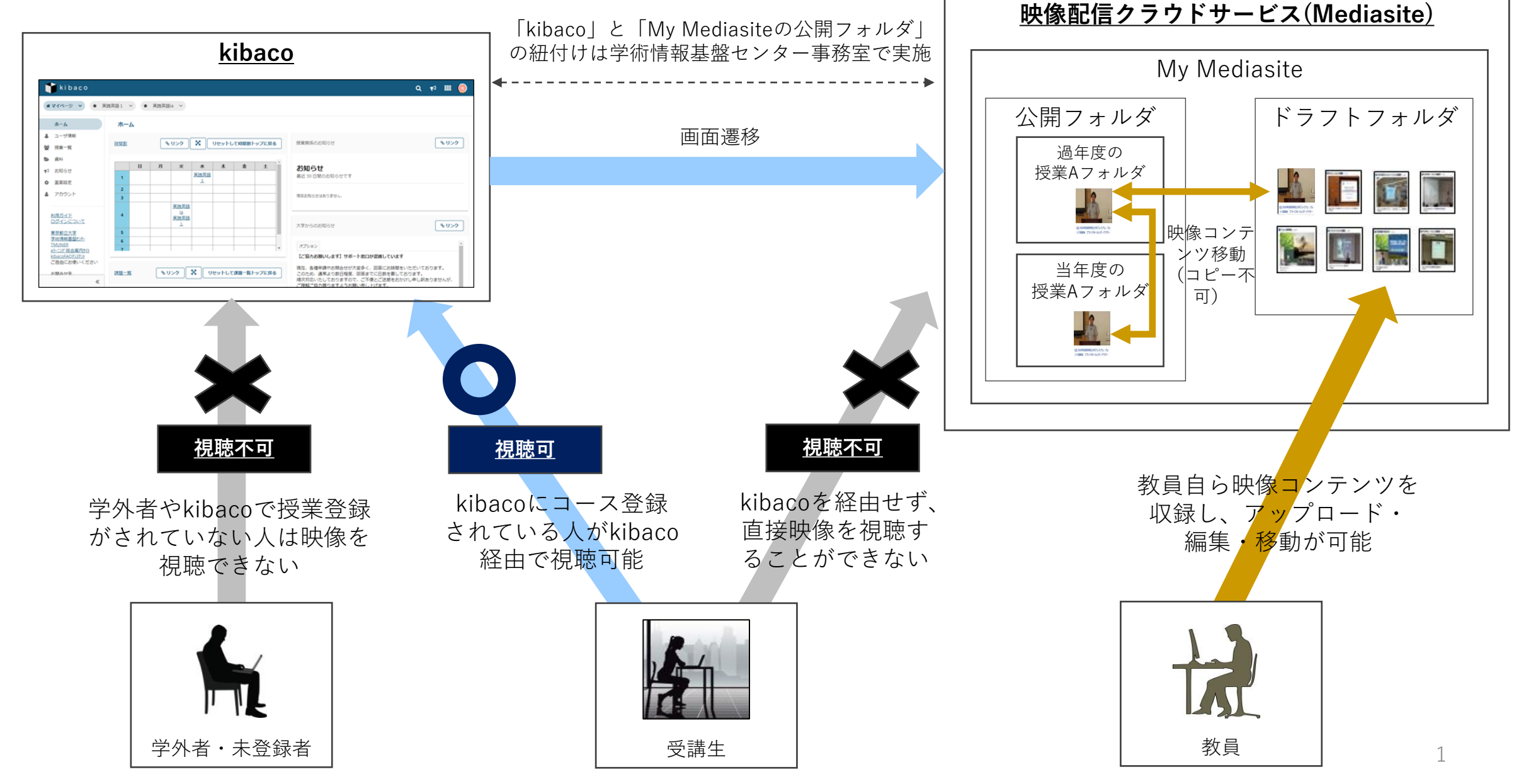

**2. サービスの特徴**

kibacoの授業コースに登録されている人がkibaco経由で映像を視聴できます。

- 授業担当教員は、専用ソフトウェア「Mediasite Desktop Recorder (以下、 MDR) 」を 利用することで、パソコンで映像コンテンツの収録が可能です。 「収録→映像コンテンツアップロード→編集→ 公開」をワンストップで実施できます。
- 授業担当教員は、 Zoomや他のカメラ等で撮影したMP4形式の映像コンテンツも利用可能です。
- 授業担当教員は、受講生ごとの視聴状況を確認することができます。
- 映像コンテンツはストリーミング配信されます。
- My MediasiteのWebブラウザ上で簡単な映像編集が可能です。

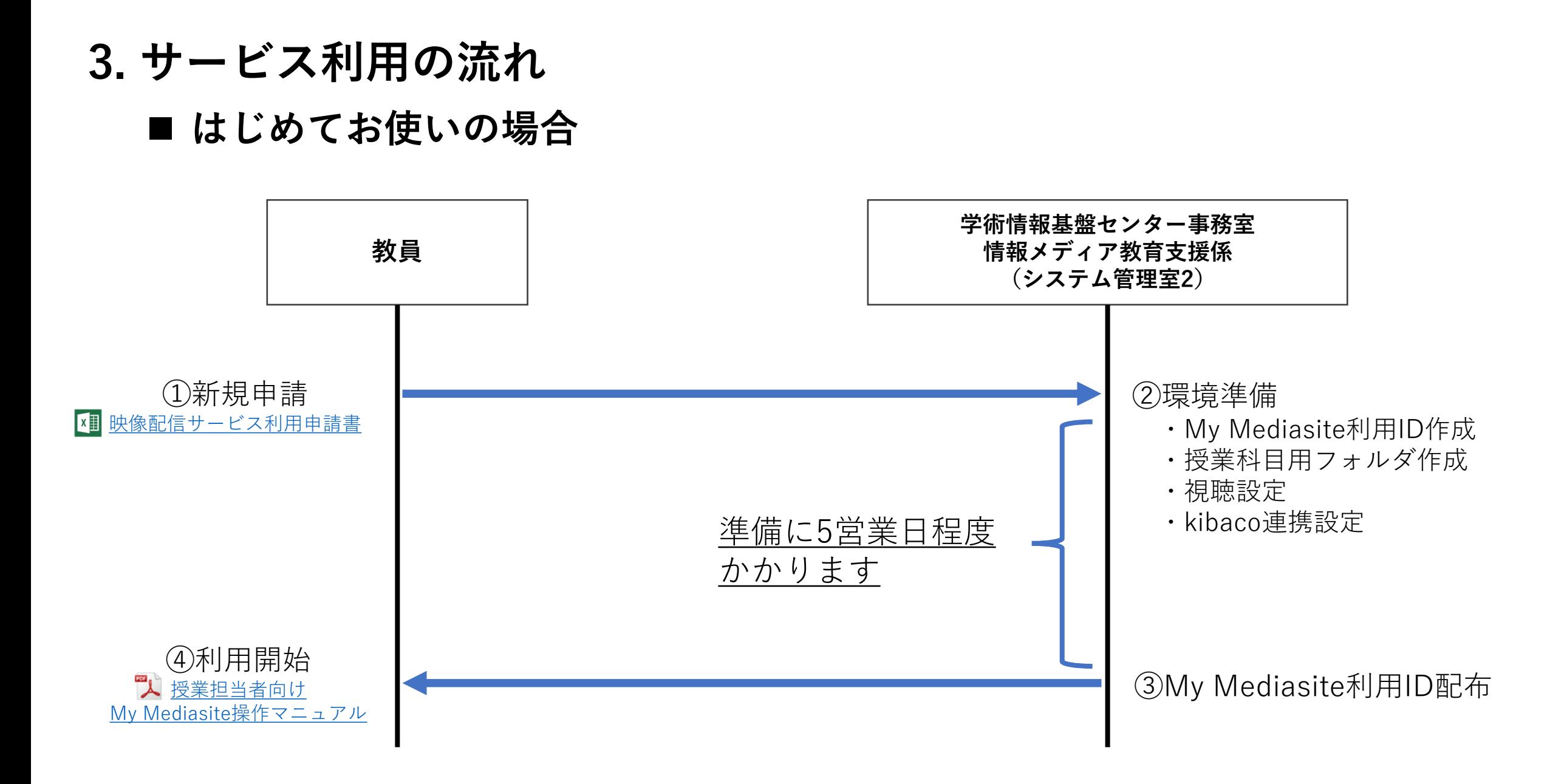

# **3. サービス利用の流れ**

# ■ 既にMy Mediasite利用IDをお持ちの場合

## **【利用シーン1】別の授業で映像コンテンツを配信する場合**

視聴設定やkibaco連携設定が必要なため申請してください。 四 [映像配信サービス利用申請書](https://www.comp.tmu.ac.jp/e-learning/files/streaming_apply_form.xls)

#### **【利用シーン2】過年度の授業で配信した映像コンテンツを当年度の授業で配信する場合**

視聴設定やkibaco連携設定が必要なため申請してください。 四 [映像配信サービス利用申請書](https://www.comp.tmu.ac.jp/e-learning/files/streaming_apply_form.xls)

## **【利用シーン3】MDRを使って収録する場合**

MDRを利用するためのライセンス数に限りがあるため、申請してください。**XID** [映像配信サービス利用申請書](https://www.comp.tmu.ac.jp/e-learning/files/streaming_apply_form.xls) また、年度内の利用となるため、年度を超えて継続して利用したい場合も再度申請してください。

### **【利用シーン4】既にアップロードした映像コンテンツを編集する場合**

申請不要です。 My Mediasiteにログインして編集可能です。

## **【利用シーン5】既にアップロードした映像コンテンツを差し替えるまたはコンテンツを追加する場合** 申請不要です。ただし、容量制限があるためご注意ください。

# **4. 利用における注意事項**

- ① 配信環境
	- 同時アクセス数の上限は契約で100アクセスです。
	- 最大ビットレートは528kbpsです。

### ② ストレージ容量

- ドラフトフォルダに保存できる容量は1GBまでです。
- 映像コンテンツを保存できる**ストレージ総容量に利用上限があります**ので、ストレージ容量が逼迫 する場合には、多くの皆様にご利用頂けるように**データ整理をお願いする場合があります**。ファイ ルサイズが大きくならないような収録で映像コンテンツのアップロードをお願いいたします。

### ③ 推奨している撮影モードについて

- MDRには6つの撮影モードがありますが、下表のNo.4、No.5は極端にファイルサイズが大きくなる ことがあるため、可能な限りNo.1かNo.2で撮影をお願いいたします。
- 撮影モードについては、MDRの撮影開始時に選択できるように画面上にて指示が出ます。

### ④ 著作権等について

- 映像内で利用されるコンテンツ等は著作権法の対象ですので、引用等を行う場合は、法律を遵守し た適切な対応をお願いいたします。
- アップロードされた映像に対し、違法行為等の連絡があった場合、アップロードされた方に確認の 連絡を取らせていただきますが、連絡が取れない場合等は当係にて公開を一時的に停止させていた だく場合があります。

**4. 利用における注意事項**

| No.            | 推奨             | 撮影モード              | 特徴                                                                                  | <b>時間とファイルサイズ</b><br>(目安) |
|----------------|----------------|--------------------|-------------------------------------------------------------------------------------|---------------------------|
| $\mathbf{1}$   | $\circledcirc$ | MDR (スライドショー&音声)   | ・プレゼン等提示資料の静止画と先生の<br>音声を録音します<br>・教員の姿は映像では映りません                                   | 64MB/1時間あたり               |
| $\overline{2}$ | $\bigcirc$     | MDR (スライドショー&映像)   | ・プレゼン等提示資料の静止画とカメラ<br>に映る映像を同時に収録します<br>・カメラ撮影範囲内の先生の映像も収録<br>されます                  | 240MB/1時間あたり              |
| $\mathcal{S}$  | $\triangle$    | MDR (スクリーンキャスト&音声) | パソコンのデスクトップ画面(マウス操<br>作やパソコン操作全般)と先生の音声を<br>動画として収録します                              | 720MB/1時間あたり              |
| $\overline{4}$ | $\times$       | MDR(スクリーンキャスト&映像)  | パソコンのデスクトップ画面(マウス操<br>作やパソコン操作全般)と先生の映像を<br>収録します                                   | 1GB/1時間あたり                |
| 5              | $\times$       | MP4                | ・カメラ映像をそのままアップロードし<br>ます<br>・未編集、高画質のものは短い時間でも<br>大きなファイルサイズとなり、ネット<br>ワーク負荷が高くなります | 3GB/1時間あたり                |